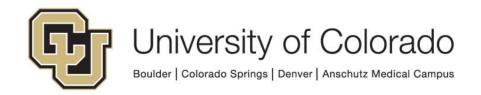

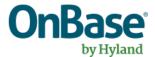

## OnBase Guide - ShareBase Integration with Workflow

Complexity Level: Departmental Administrative Users

9/9/2025

## **Background**

ShareBase is a cloud-based file-sharing product by Hyland, similar to products like OneDrive or Google Docs but with improved organizational control over the content. This allows for sharing content within and outside an organization.

Since ShareBase is a Hyland product, it can be integrated with OnBase to allow sharing of content that is currently stored in OnBase and this can become an automated part of your business process.

Currently use of this module is limited. Please contact <u>UIS DM Support@cu.edu</u> if you have any questions.

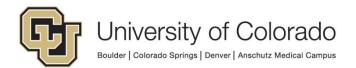